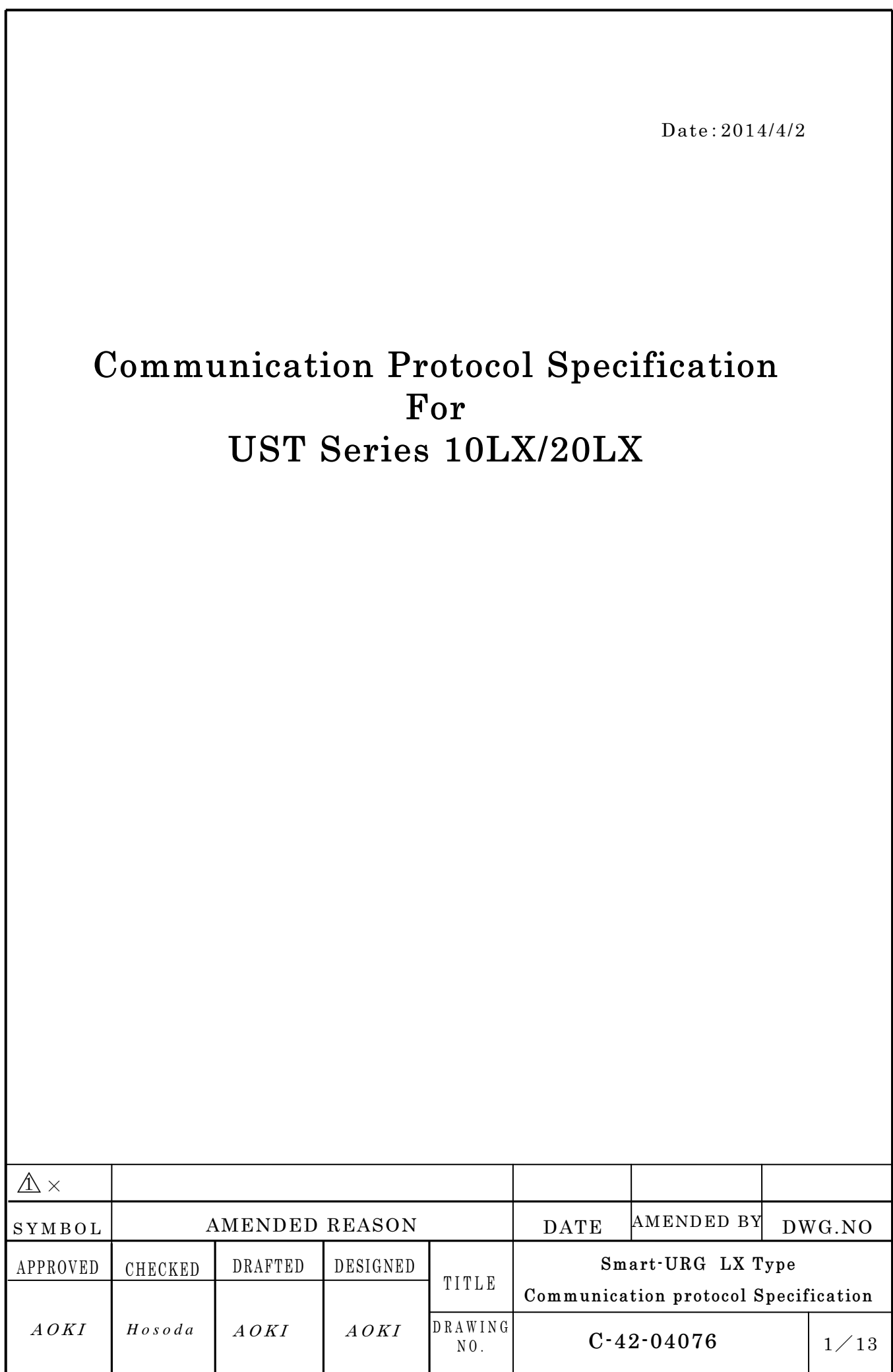

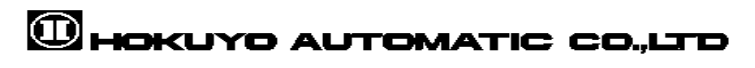

## 1. Introduction

This document describes the specification of the communication protocol and control commands related to the UST Series LX type sensor.

This specification is a communication protocol complying partly with the Sensor Communication Protocol (SCIP). Also, this sensor is designed to keep compatibility with the UTM-30LX-EW.

This document has been intended to briefly describe the typical command. If you need more information, please refer to the separate C-42-03886<sup>1</sup>. Due to the nature of the sensor, not supported commands do exist. These commands will be listed at the end of the document.

## 2. Communication interface

The communication interface of this sensor is Ethernet interface.

Ethernet 100BASE-T

TCP/IP is used for communication. The factory default for the network address settings are listed below.

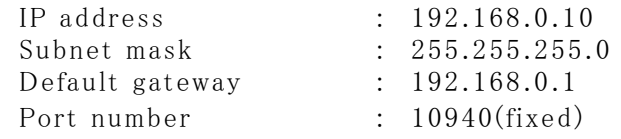

Please refer to the product specification for more information related to the communication.

#### 3. Communication sequence

A basic communication is described as the host sends a request message to the sensor, then the sensor reply with a response message to the host. There are two communication patterns: One response per request and multiple responses per request. The first is called "Handshake" and the second is called "Continuous".

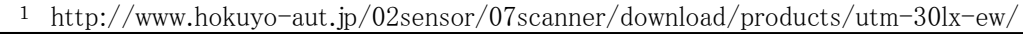

 $\overline{a}$ 

# **CHOKUYO AUTOMATIC CO.,LTD**

## 4. Communication format

All characters used for communication are ASCII code in addition to CR, LF.

#### (HOST→SENSOR)

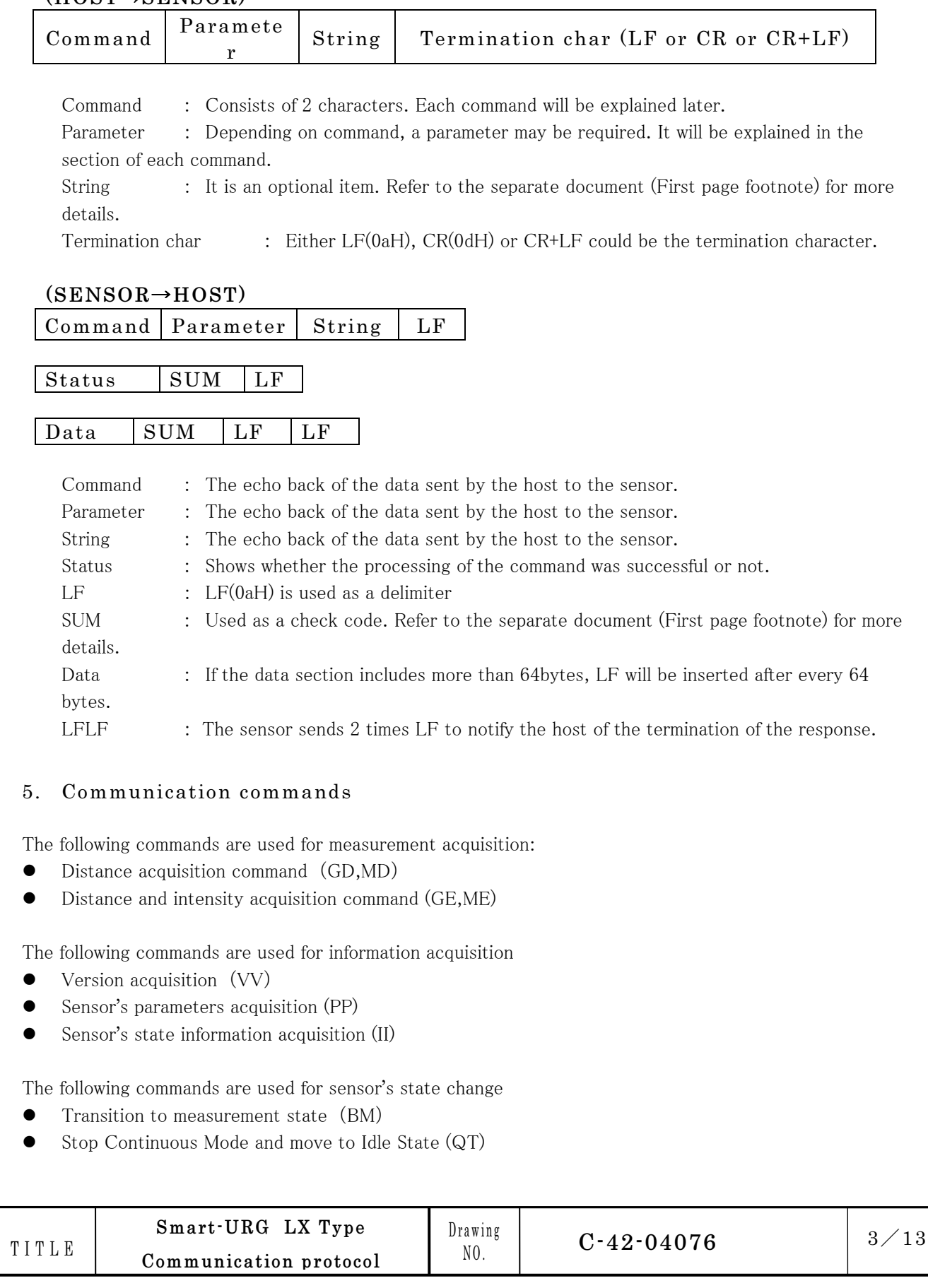

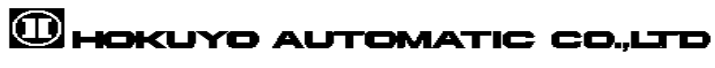

- $\bullet$  Sensor initialization (RS, RT<sup>2</sup>)
- Sensor reboot (RB)
- $\bullet$  Clock adjustment (TM<sup>3</sup>)

#### 【GD Command】

The latest distance data is returned when this command is received. Before using this command, make sure you activated the laser for all steps and started the measurement using the "BM" command.

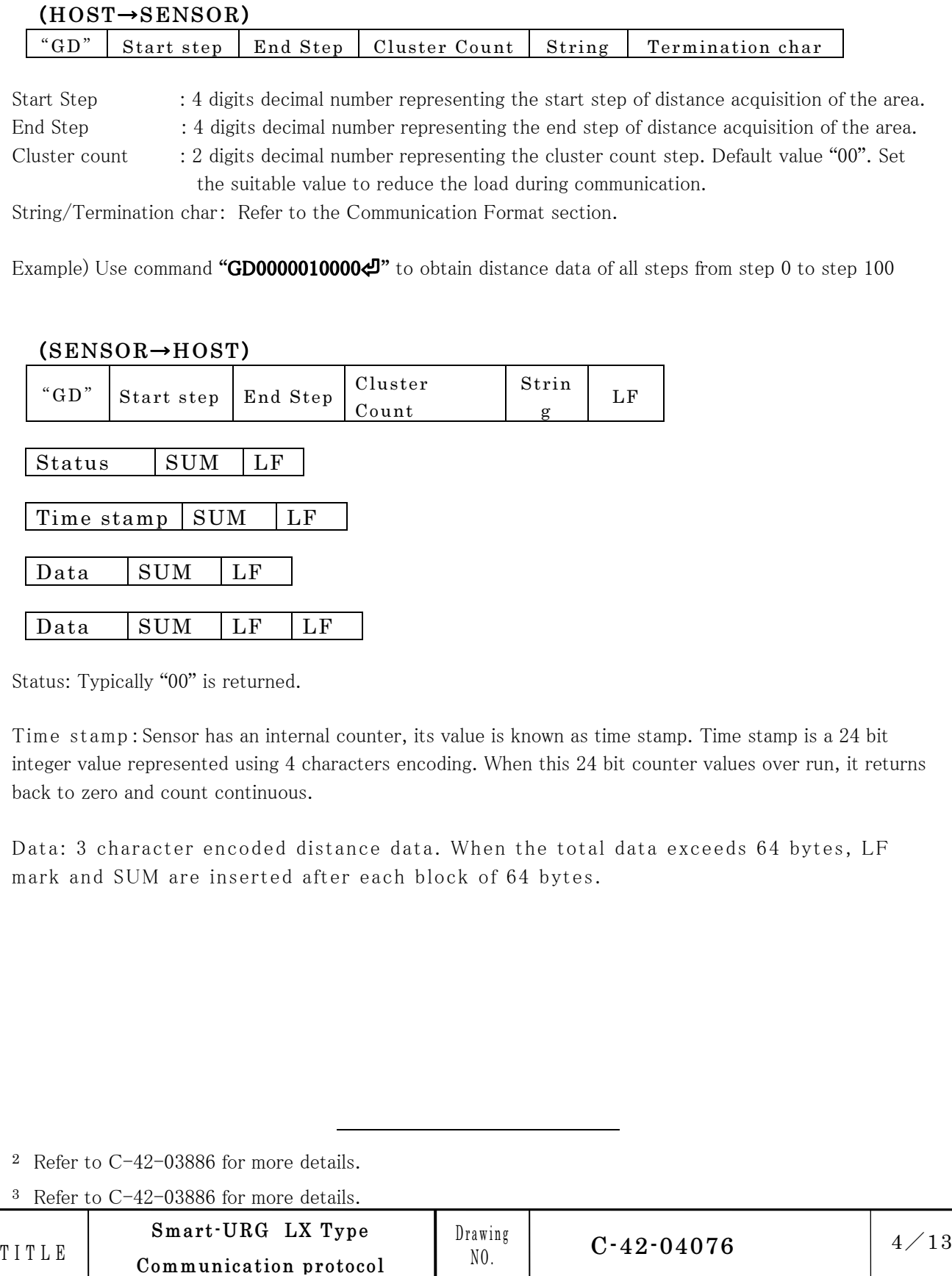

# **CHOKUYO AUTOMATIC CO.,LTD**

In SCIP, a character encoding method is used in order to compress the data sent to the host. It is defined as follows. Numbers are divided in groups of 6 bits. 30h value is added to each group. The result 6 bits encoding is ordered from high-order to low-order bits. After encoding, if the number of generated characters is two, then it is called "two characters encoding". If three characters, then it is called "three characters encoding" and if four characters, then it is called as "four characters encoding".

Example) Decoding of 3 character encoded distance data having "1Dh"as encoded value.

 '1' (31h) 'D' (44h) 'h' (68h) ↓ Subtract 30h 1h 14h 38h ↓ Merge 000001 010100 111000 ↓ Decimal Value 5432mm

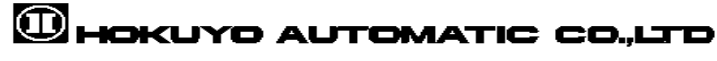

## 【MD Command】

The distance data obtained within the specified condition is returned when this MD command is received.

#### (HOST→SENSOR)

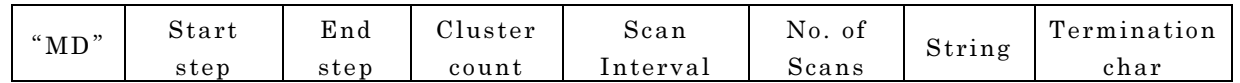

Start step/End step/Cluster count: Refer to the GD command section.

Scan Interval:1 digit decimal number representing the number of scan to skip. Default value is'0'. Set a suitable value to reduce the load during communication.

Number of scans :2 digit decimal number representing the requested number of scan data. Use "00" to obtain continuous unlimited scans.

Example) Use command "MD00000100000000 " to obtain unlimited distance data of all steps from step 0 to step 100 without skipping scans

Initial response after the command is received

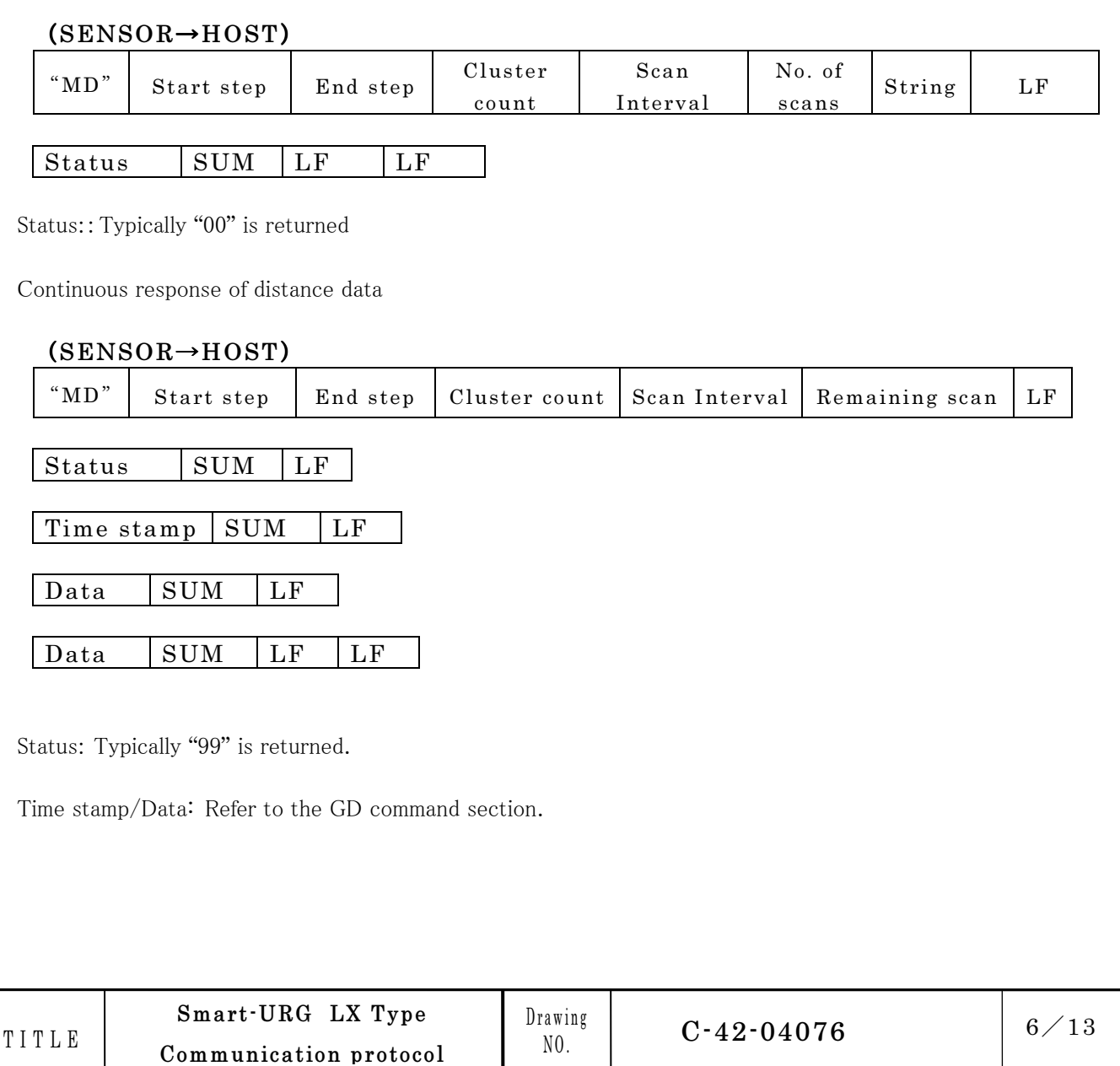

## **CHOKUYO AUTOMATIC CO.,LTD**

【GE Command】

GE command works the same way as GD command. The difference with GD command is that GE command returns not only distance data but also intensity.

## (HOST→SENSOR)

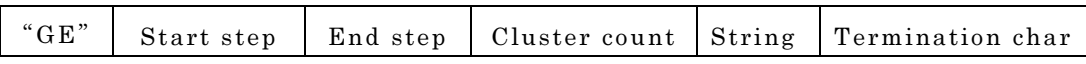

Start step/End step/Cluster count: Refer to the GD command section.

## (SENSOR→HOST)

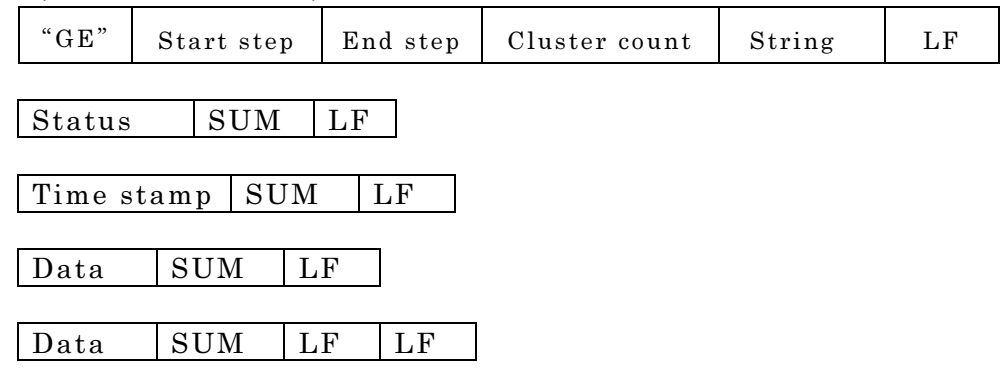

Data: It is consists of distance data (Refer to the GD Command section) and intensity. All are 3 characters encoded.

Intensity is the reflected strength of the laser.

The reflected laser intensity value is represented by  $18-$  bit data. It is a relative number without a unit. Intensity may differ depending upon the distance, material and detection angle of the object. Therefore, users should check the detection capability verification test.

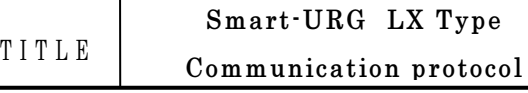

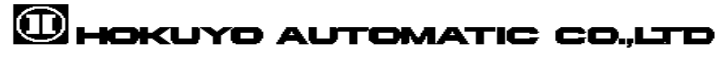

## 【ME Command】

ME command works the same way as MD command. The difference is similar to GE command as ME command returns also intensity.

#### $(HOST \rightarrow$ <br>SENSOR)

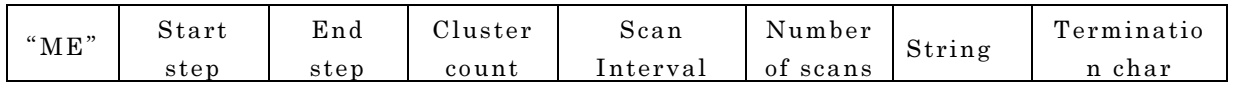

Start step/End step/Cluster count: Refer to the GD command section. Scan interval/Number of scans: Refer to the MD command section.

Initial response after the command is received.

## (SENSOR→HOST)

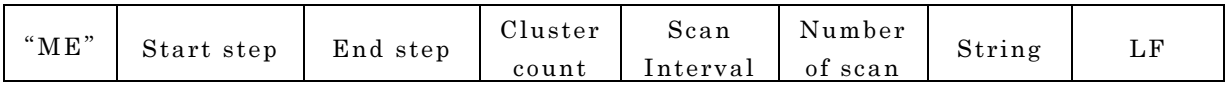

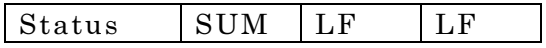

Status: Typically "00" is returned.

Continuous response of distance data and intensity

#### (SENSOR→HOST)

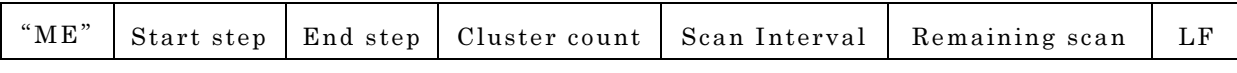

Status SUM LF

Time stamp  $\vert$  SUM  $\vert$  LF

Data SUM LF LF

Status: Typically "99" is received.

Time stamp: Refer to the GD command section.

Data: Refer to the GE command section

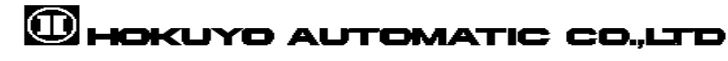

## 【BM Command】

This command is used to switch the sensor to measurement state, emission of the laser and to start measurement.

## (HOST→SENSOR)

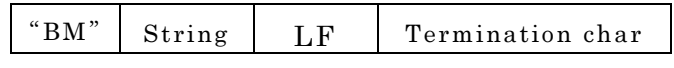

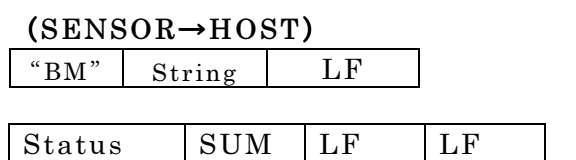

Status: Typically "00" is returned.

#### Example) "BM⏎"

#### 【QT Command】

This command is used to stop the current measurement state and switch to idle state.

#### (HOST→SENSOR)

"QT" String Termination char

#### (SENSOR→HOST)

" $QT"$  String LF

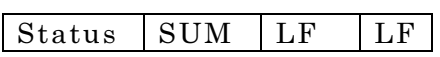

Status: Typically "00" is returned.

Example) "QT⏎"

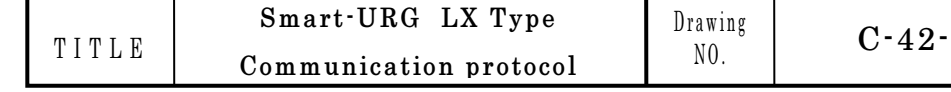

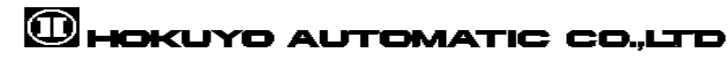

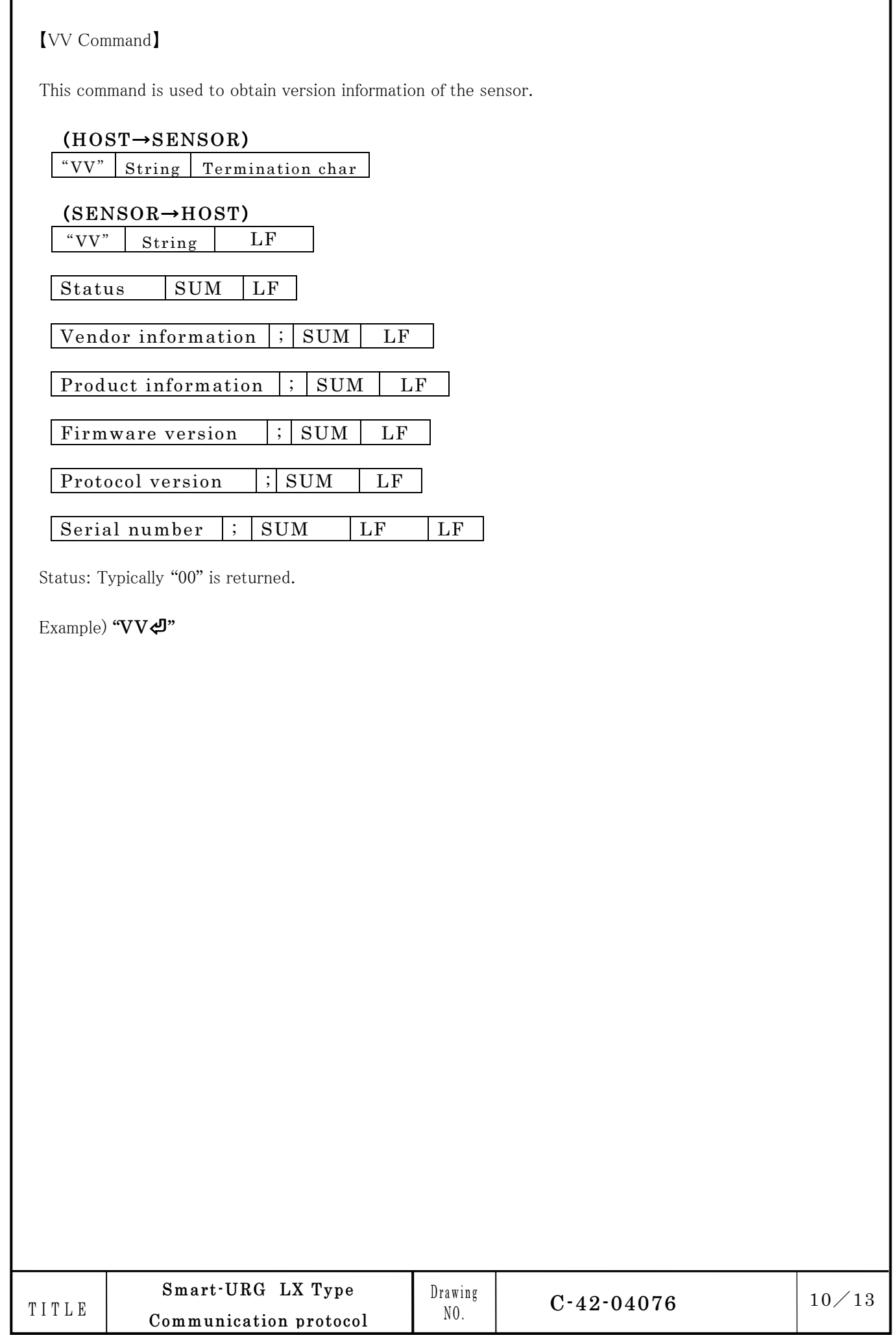

## 【PP Command】

This command is used to obtain the information of sensor's parameter.

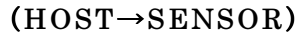

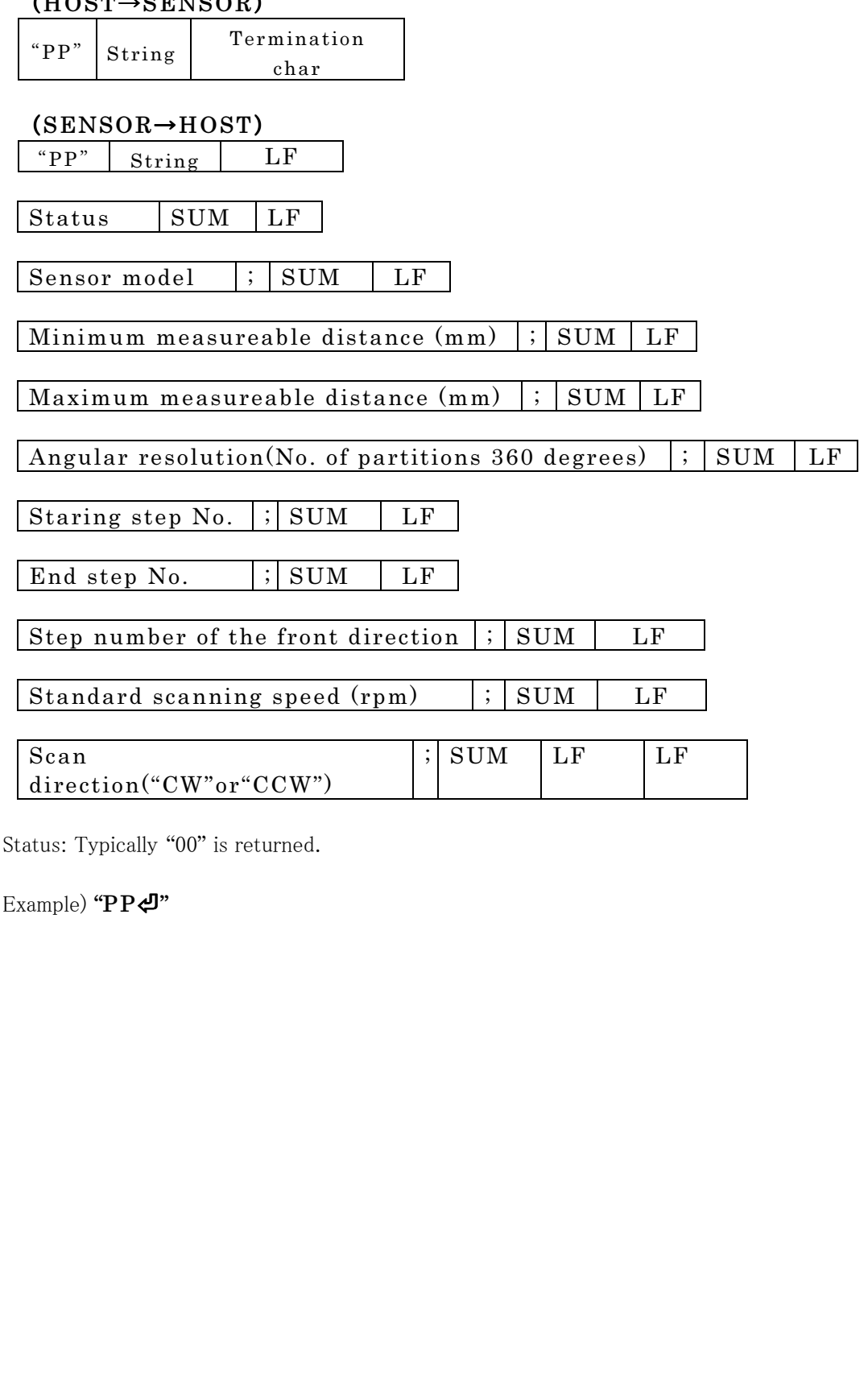

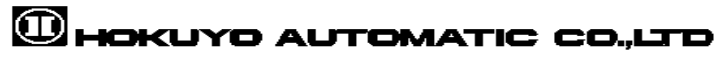

## 【II Command】

This command is used to obtain status information of the sensor. Also, error number is returned during malfunction state.

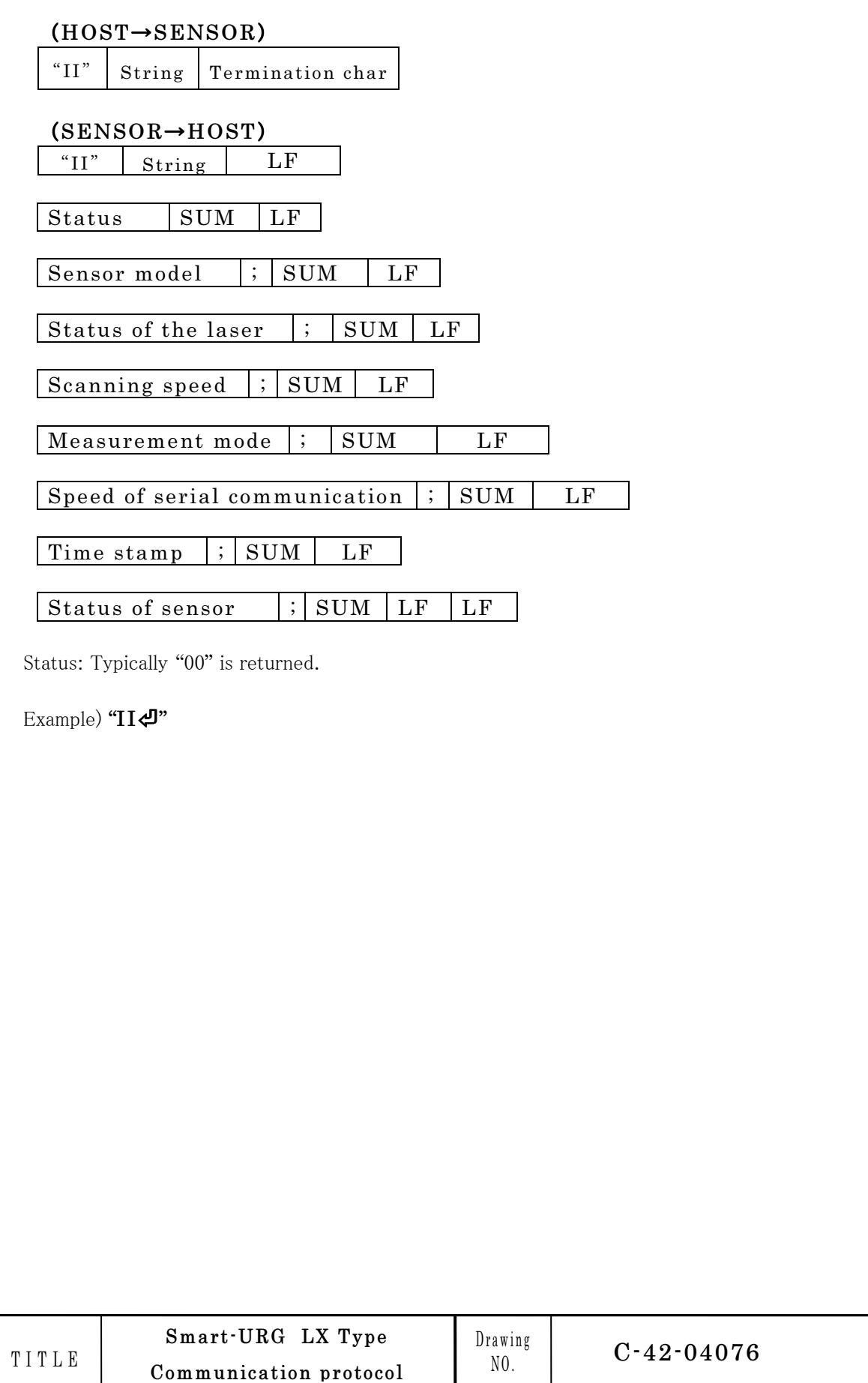

 $12/13$ 

## 【RB Command】

This command is used to reboot the sensor. However, it requires a special procedure to use it. Within 1 second, 2 request messages should be sent and their corresponding response message should be received. Otherwise, the sensor continues to be in the same state and does not reboot.

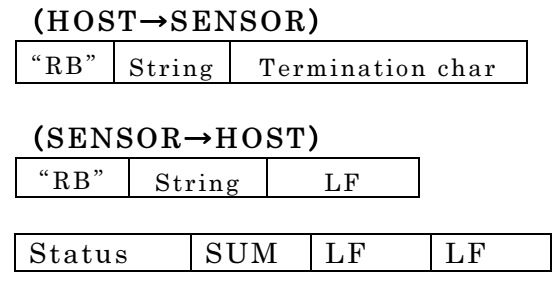

Status: Typically, the  $1<sup>st</sup>$  time "01" is returned. The  $2<sup>nd</sup>$  time "00" is returned.

6. Response to Invalid Commands

.

This sensor is not compatible with multi echo function. Therefore, commands related to multi echo function such as "HD", "HE", "ND", "NE" will not be accepted. Also, this sensor is a long distance type sensor. It will not answer to distance command of 2 characters encoding such as "MS" and "GS".

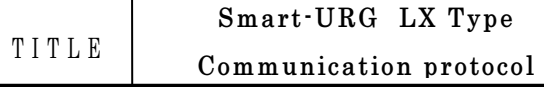

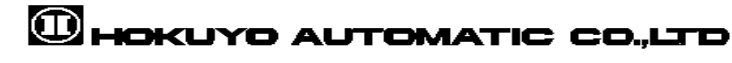